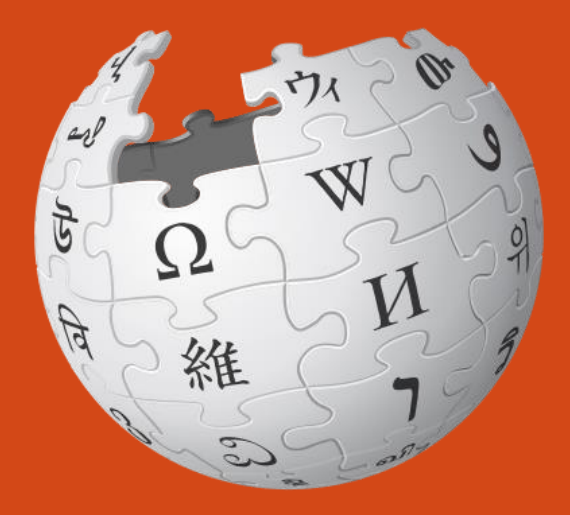

### WIKIPÉDIA L'encyclopédie libre

#### Quels usages pédagogiques dans le cadre d'une démarche d'éducation aux médias ?

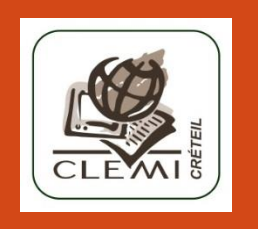

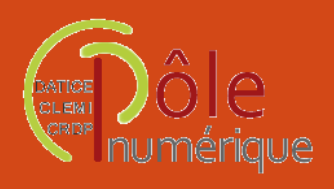

Stage PAF – Sciences & documentation – DOC 0502 CLEMI Créteil – 30 janvier 2014

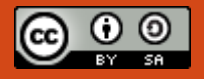

Perrine Le Dûs

### Les critiques les plus fréquentes

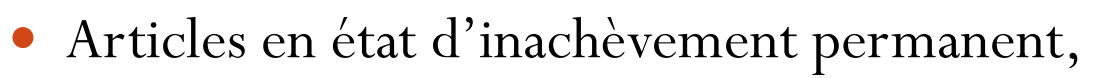

- anonymat des contributeurs,
- problèmes posés par la question de la neutralité,
- variabilité de la qualité et du degré de complétion des articles,
- vulnérabilité face aux vandalismes.

#### MAIS

- Tous nos élèves utilisent fréquemment Wikipédia
- 87 % des enseignants utilisent Wikipédia dans le cadre de leur pratique professionnelle (étude du Pew Research Center sur les enseignants US, 2012)

**Comprendre le fonctionnement de Wikipédia pour savoir comment l'utiliser.**

L'encyclopédie libre

## Wikipédia : repères

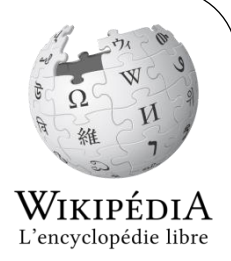

- Créée par Jimmy Wales et Larry Sanger le **15 janvier 2001**.
- Wikipédia en français : 1ère version non anglophone de l'encyclopédie, lancée en **mars 2001**.
- 30 millions d'articles, toutes versions confondues (31/12/2013)
- WP en français : **1 470 310 articles** (27/01/2014) plus de **5 000 contributeurs** actifs (ayant fait au moins 5 modifications dans les 30 derniers jours).
- 2012 : WP fait partie des 10 sites les plus visités du web.

# Wikipédia : principes fondateurs

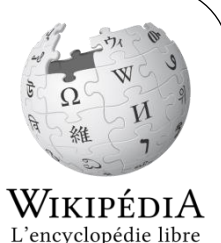

- 1. Wikipédia est une encyclopédie : pas de travaux inédits, de recherches originales – recueil de sources secondaires.
- 2. Wikipédia recherche la neutralité de point de vue.
- 3. Wikipédia est publiée sous licence libre : CC-BY-SA 3.0 et GFDL (GNU Free documentation license). Chacun peut créer, copier, modifier et distribuer le contenu.
- 4. Wikipédia suit des règles de savoir-vivre.
- 5. Wikipédia n'a pas d'autres règles fixes.

#### **Règle sous-jacente : respect de la loi.**

L'auteur d'un contenu n'en est pas propriétaire, mais il en est responsable aux yeux de la loi de son propre pays.

## Autour de Wikipédia

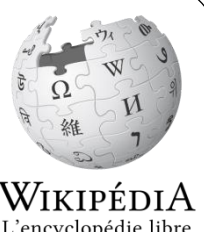

- Gérée par une association caritative américaine, la **Wikimedia Foundation**.
- **Wikimedia France** : association de droit français fondée en oct. 2004. => soutenir en France la diffusion libre de la connaissance, notamment les projets hébergés par la Wikimedia Foundation.

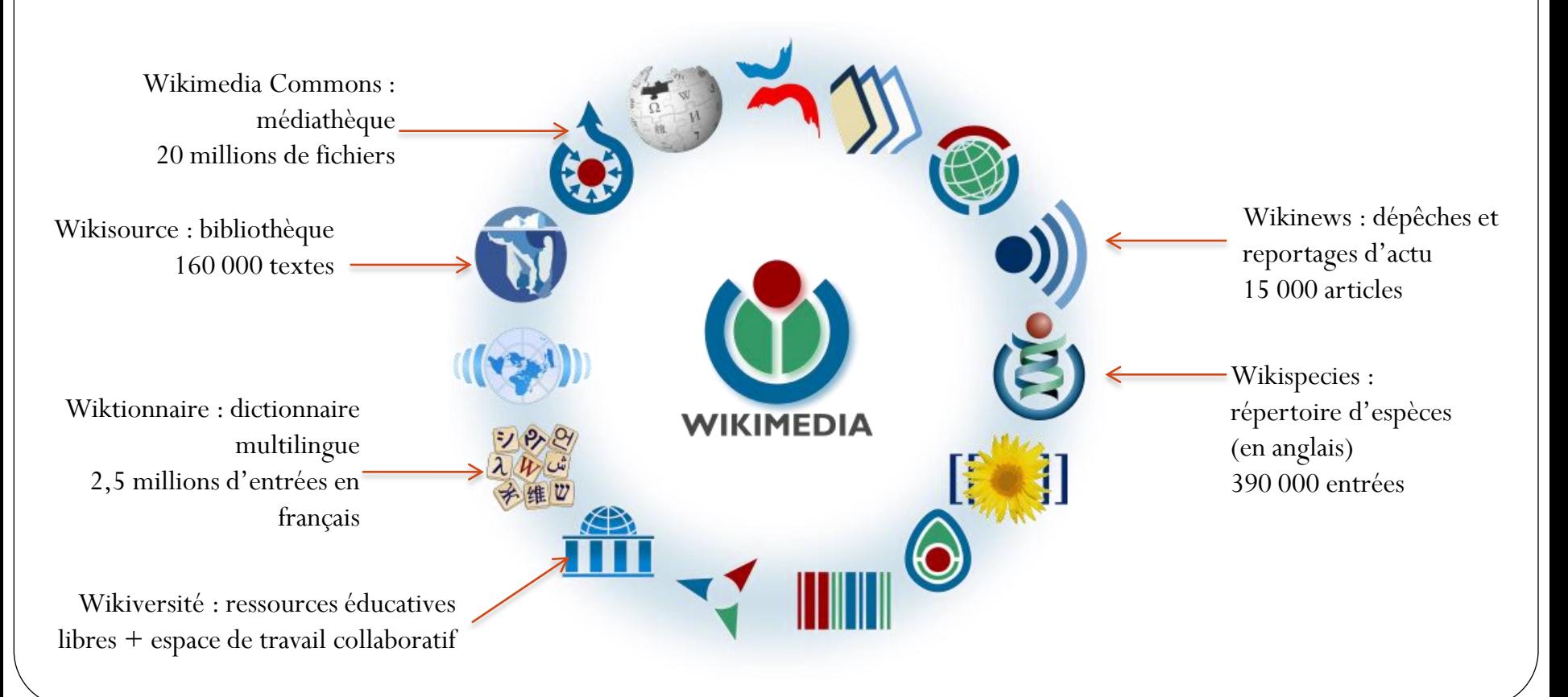

## Utiliser Wikipédia

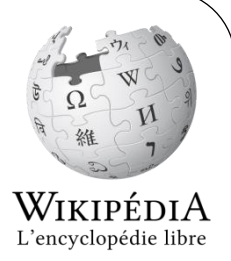

La structure des articles :

Sommaire, Infobox, Références, Liens externes

- Les « à-côté » des articles :
	- *Afficher l'historique* : auteurs identifiés par leur pseudo ou adresse IP – possibilité d'afficher / comparer les anciennes versions
	- *Discussion* : voir les débats, doutes qui ont agité la construction de l'article
	- *Portail* : rattache l'article à un portail (regroupement *thématique* d'articles)
	- *Catégories* : rattache l'article à une ou plusieurs catégories (système de classement *hiérarchique*)

#### La boîte à outils :

Pages liées, Citer cette page

## Utiliser Wikipédia

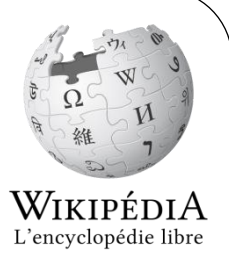

- Les labels :
	- $-$  Contenus de qualité  $\star$  Bons contenus  $\star$
	- Label attribué à des contenus soumis au vote des contributeurs

### Les bandeaux :

#### <https://fr.wikipedia.org/wiki/Aide:Bandeau>

- Objectif double d'avertissement au lecteur et d'incitation à la contribution
- Prudence ! Les bandeaux sont appliqués par les contributeurs
- Un article sans bandeau n'est pas forcément exempt de défauts.

## Activité pédagogique :

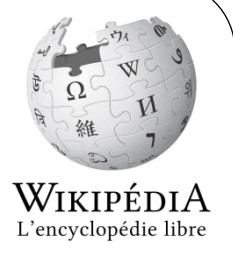

### [la course wikipédienne](https://fr.wikipedia.org/wiki/Wikip%C3%A9dia:Exercices/Course_wikip%C3%A9dienne) *ou wiki war*

#### • Objectifs :

- Apprendre à naviguer dans WP
- Lier entre elles et hiérarchiser les connaissances acquises
- Mettre en œuvre une stratégie de recherche

#### Déroulement :

- L'enseignant choisit un point de départ et un point d'arrivée sur l'encyclopédie.
- Chaque étudiant part du premier article et doit atteindre la cible en cliquant sur n'importe quel lien présent dans les pages qu'il visitera. Il note le chemin pris pour passer du début à la fin.
- La course est remportée par celui qui a suivi le plus petit nombre de liens.

#### Exercice : Pikachu => Astronomie

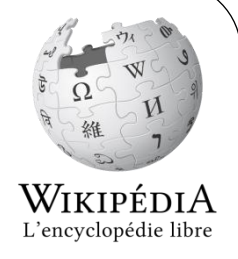

# Contribuer à Wikipédia en classe

- Objectifs :
	- Approfondir des connaissances disciplinaires
	- Affiner ses qualités rédactionnelles
	- Appréhender un dispositif de travail collaboratif et ses règles de fonctionnement
	- Comprendre le fonctionnement d'un média dans une démarche de production
- Créer un compte utilisateur :
	- Permet d'être identifié par pseudo, pas par IP
	- Essentiel en établissement scolaire (pour éviter le blocage de compte)
	- Accès à de nouvelles fonctionnalités
	- Accueil par les wikipédiens
	- Implication concrète et à titre personnel de l'élève
- Se référer aux recommandations sur la façon de rédiger : <https://fr.wikipedia.org/wiki/Wikip%C3%A9dia:Recommandation>

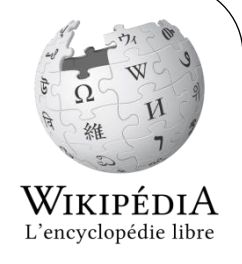

# Contribuer à Wikipédia en classe

- Comment contribuer ?
	- Créer un article

Attention aux critères d'admissibilité !

Améliorer des articles existants

Enrichissement, réorganisation, ajout de liens, références…

- Traduire des articles d'autres versions linguistiques de WP
- Eviter les écueils
	- Etre soi-même contributeur sur WP
	- **Présenter le projet dans [l'espace dédié](http://commons.wikimedia.org/wiki/Accueil)**
	- Inciter les élèves aux échanges avec la communauté

### Le wikiconcours lycéen

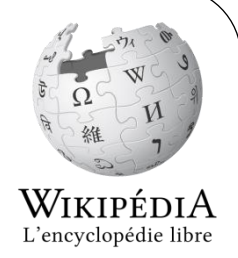

- Organisé en partenariat CLEMI –Wikimedia France
- 1 classe 1 projet (disc., pluridisc., AP, TPE...)
- Créer ou enrichir des articles de l'encyclopédie
- Publier toutes les phases du travail sur WP
- Encadrement par le CLEMI académique
- Volonté de créer des « parrainages » par les wikipédiens du territoire
- Conclusion du projet lors de la SPME
- Présentation du [wikiconcours 2013-2014](https://fr.wikipedia.org/wiki/Projet:Wikiconcours_lyc%C3%A9ens_2013)

### Les projets frères

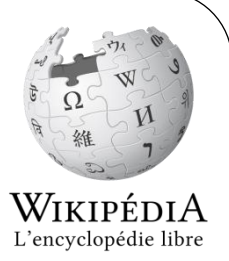

### [Wikimedia Commons](http://commons.wikimedia.org/wiki/Accueil) :

- Alimenter la base en photos ou images sous licence CC
- Aborder les notions relatives au droit d'auteur, droit de l'information…

#### [Vikidia](http://fr.vikidia.org/wiki/Accueil) :

- *« L'encyclopédie des 8-13 ans que chacun peut améliorer ! »*
- Intérêt majeur : il reste de la « place » pour contribuer
- Adapté au niveau scientifique des élèves de collège
- Adapter son discours à son public : vulgarisation (lycéens)

## Références

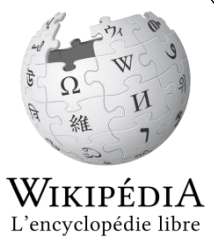

- Devouard, Florence. Paumier, Guillaume. *Wikipédia : découvrir, utiliser, contribuer*. Presses universitaires de Grenoble, 2009. (Les outils malins). ISBN 978-2-7061-1495-3
- O'Hare, Carol Ann. « Utiliser Wikipédia en classe dans une démarche d'éducation aux médias ». Conférence *Les mercredis de Créteil : Eduquer aux médias numériques, quels enjeux pour l'école ?*, 20 février 2013. En ligne : [http://www.ac-creteil.fr/enseignements](http://www.ac-creteil.fr/enseignements-mercredisdecreteil-videosmediasnumeriques.html)[mercredisdecreteil-videosmediasnumeriques.html](http://www.ac-creteil.fr/enseignements-mercredisdecreteil-videosmediasnumeriques.html)
- *Bienvenue sur Wikipédia : guide pratique pour contribuer* (brochure). Wikimédia France, juin 2012. En ligne : [http://upload.wikimedia.org/wikipedia/commons/e/ef/Welcome2WP\\_French\\_WEB.pdf](http://upload.wikimedia.org/wikipedia/commons/e/ef/Welcome2WP_French_WEB.pdf)
- *Wikipédia en classe* (brochure). Wikimédia France, nov. 2011. En ligne : [http://www.wikimedia.fr/sites/default/files/userfiles/Wikip%C3%A9dia%20en%20classe-](http://www.wikimedia.fr/sites/default/files/userfiles/Wikip%C3%A9dia%20en%20classe-Wikim%C3%A9dia%20France.pdf)[Wikim%C3%A9dia%20France.pdf](http://www.wikimedia.fr/sites/default/files/userfiles/Wikip%C3%A9dia%20en%20classe-Wikim%C3%A9dia%20France.pdf)
- *Aide de Wikipédia*. Wikipédia, MAJ 21 janvier 2014. En ligne : <https://fr.wikipedia.org/wiki/Aide:Sommaire>
- Le logo de Wikipédia utilisé dans cette présentation est la propriété de la Wikimedia Foundation ©

Sciences & documentation – 30-01-14 – P. Le Dûs – CC-BY-SA